AutoCAD Crack Free Registration Code

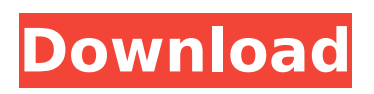

**AutoCAD Crack+ Free License Key For PC [Latest-2022]**

Other Commands AutoCAD Torrent Download supports a wide variety of commands, for a wide variety of purposes. The following list gives some of the most commonly used commands. For more detailed information, see the Help system, especially the command index and the list of topics. See the AutoCAD Online Help for specific information on available commands. Top In

practice, you can change a few settings using the menu, but to control all of the settings that control the program, you must use the dialog boxes. The Properties Manager (Objects menu) gives you access to many properties that control AutoCAD's behavior, including options for the drawing and drawing view. Modify the properties of the objects on the canvas. These include color, linetype, lineweight, style, trim, and transparency. A drawing's style consists of two parts: the palette and the layer. You can modify the palette and the layer by

selecting them from the Drawing Style list. The Layer Manager (Layers menu) lists all of the objects that are currently on the drawing canvas. You can modify layers by opening the Layers dialog box and selecting a new layer or by selecting an object and using the Layer Selector, which appears automatically in most cases. Top You can change the view of a drawing by using the View Manager (Views menu), which lists the available views. View changes are not permanent, and you can always undo them. Top AutoCAD includes a number of free-form

commands that allow you to create your own, special commands. These are called macros or shortcuts. Top A collection of blocks that can be added to the drawing canvas. Blocks are a way of combining CAD commands. Most common commands (such as rectangle, circle, line, and arc) are blocks. Top Some commands prompt you to select an object, such as pick and path. To select an object, you must first draw a line or vector object across the area of the object you want. To select an object, you must first draw a line or vector object across the area of the

object you want. Selecting an object is called "active object selection." In addition to active object selection, you can make selections by mouse clicks and other manual input (for example, typing text into the Command Line window). The Z tools are a collection of commands that allow

**AutoCAD Crack+ [Mac/Win] [April-2022]**

3D modeling tools include 3D CAD modeling tools, 3D visualization tools, and 3D parametric modeling tools. There are specialized tools, such as CATIA and the Mastercam

CAD applications, which allow the user to design 3D models and create objects with 3D modeling functionality. Cloning In AutoCAD Torrent Download, a clone object is

a separate, movable copy of a previously created or imported 3D model. Cloning can be performed

in all modeling applications on every supported platform, as long as the operating system provides the functionality, including 3D modeling applications. In addition to tools for manipulating clones, applications may include cloning tools, which let users create and manipulate clones of objects.

These include tools that create new objects from scratch, as well as tools that let users insert objects from one object into another. Importing and exporting Importing a drawing into AutoCAD is done by copying the text from a clipboard or file. There are a number of ways to import a drawing, depending on the file format. A drawing may be pasted into a drawing or imported using one of the following: importing a drawing from a clipboard file (or multiple clipboard files) using DXF or ASCII/TRAN standards importing a drawing from an external data

source, such as a database, using OLE DB standard importing a drawing from a text file using text conversion standards, such as Tridion, Microsoft text or Unbabel importing a drawing from an image file using standard image processing External data can be imported into AutoCAD using the import dialog, or through the following methods: importing data from other applications importing data from a web-based data source importing data from a database importing data from a file The drawing objects in an imported drawing are saved in a temporary

location on the local hard disk, and can then be moved to a permanent location. In addition to importing drawing objects, it is possible to create new objects, delete objects, move objects, and assign attributes to objects. In addition to imports, AutoCAD provides an export interface, for saving a drawing in a CAD-specific format. Processing In AutoCAD, processing is the process of performing repetitive tasks on a set of data, such as a drawing or drawing part. These tasks include creating geometry, editing drawings and drawing parts, moving, rotating,

scaling, and tracing the geometry. In addition to processing operations that can ca3bfb1094

To open the keygen file, choose File -> Open. In the Open dialog box, navigate to where you saved the Autocad.key file and choose it. Click Open. Examples: To use the keygen on your computer, you need to open the folder that contains the data file and then open the keygen file. The keygen file is in the folder shown in the dialog box. The data file is not in this folder. Note: If the folder you opened is already open, choose Close from the File menu. For more

# information, see: References External links How to use the keygen – help.autodesk.com How to Activate the keygen –

keygenpage.com

Category:Autodesk the order of the trial court in granting the motion for new trial is affirmed. Affirmed. NICHOLS, J., concurs. GLADWIN, C.J., concurs in result. NOTES [1] Both Shell and Grey Eagle were named as defendants. However, since Shell paid the money in its own name, it was the only party to whom the order purports to run, and thus it is the only party here concerned. [2] The trial court

entered a general judgment, and the court of appeals did likewise. /\* \* Copyright (c) 2017, 2018, Oracle and/or its affiliates.  $* * All rights$ reserved. \* \* Redistribution and use in source and binary forms, with or without modification, are  $*$ permitted provided that the following conditions are met:  $* * 1$ . Redistributions of source code must retain the above copyright notice, this list of  $*$  conditions and the following disclaimer.  $* * 2$ . Redistributions in binary form must reproduce the above copyright notice, this list of  $*$  conditions and the following disclaimer in the

# documentation and/or other materials provided  $*$  with the distribution. \* \* 3. Neither the name of the copyright holder nor the names of its contributors may be used to \* endorse or promote products derived from this software without specific prior written \* permission. \* \* THIS SOFTWARE IS PROVIDED BY THE COPYRIGHT HOLDERS AND CONTRIBUTORS "AS IS" AND ANY EXPRESS \* OR IMPLIED WARRANTIES, INCLUDING, BUT NOT LIMITED TO, THE IMPLIED WARRANT

Custom Drawings: Use Axure RP or Matterhorn to quickly prototype and test design ideas. Work with a mockup quickly and conveniently. Improvements in Tables: Query results to display top, bottom, and inner rows and columns, for totals and averages. Filter data on multiple conditions and sort with a natural language expression. Geometry Collection Changes: Power over the collection of geometry: Add or remove nodes in their entirety. Reorder, duplicate, and eliminate nodes. Join and

# break individual edges. [NEW] [NEW] Markup Generation: Create geometric markers, shapes, and lines for imported drawings and PDFs. Generate shapes from imported drawings or directly from text. Generate lines based on a text expression. (video: 0:50 min.) [NEW] Geometric Objects: Dynamically filter features and update the attributes of geometric objects. Filter and sort collections with a variety of geometric properties including: exact, in the document, outside the document, and relationships. Graphical Expression Language for

## Geometric Shapes: Create and reuse graphical expression language shapes to describe complex shapes. Run the expressions with mouse clicks, context menus, or dynamic input. [NEW] Resize and Rotate Objects: Edit and create 2D and 3D dimensions, units, and reference frames. Perform basic geometric operations like scaling and rotating. Academy: New features and tools for the digital academy: [NEW] Revisions: Automatically update drawing changes from the past in the revisions view. View updates from yesterday's drawing.

### (video: 1:20 min.) [NEW] Records: Update drawing records using the Content Wizard to search, add, edit, and delete drawing records. [NEW] Annotations: Attach notes to drawings. Create, edit, and print notes. [NEW] Contexts: Display a list of other drawings you have open or close, so you can navigate back and forth between them. [NEW] Excel Integrations: Convert CAD files to Excel spreadsheets. Use Excel with ACIS or Revit for highly interactive and collaborative work. [NEW] Raster Images: Import, insert, delete, crop, and pan raster images and incorporate

# them in

Minimum: OS: Windows 7 64-bit or Windows 8 64-bit (Windows 10 users should install the 32-bit version of the game) Processor: Intel Core i3 Memory: 4 GB RAM Graphics: DirectX 11 compatible graphics card with 1 GB VRAM and OpenGL 3.2+ compatible graphics card DirectX: Version 11 Network: Broadband Internet connection Hard Drive: 10 GB available space Additional Notes: Larger than average mods may have difficulty working. However, there are

#### usually some exceptions to

[https://trueinspirationalquotes.com/wp](https://trueinspirationalquotes.com/wp-content/uploads/2022/07/AutoCAD__Crack_Free_3264bit_Latest_2022.pdf)[content/uploads/2022/07/AutoCAD\\_\\_Crack\\_Free\\_3264bit\\_Latest\\_2022.pdf](https://trueinspirationalquotes.com/wp-content/uploads/2022/07/AutoCAD__Crack_Free_3264bit_Latest_2022.pdf) <http://educationkey.com/wp-content/uploads/2022/07/AutoCAD-59.pdf> <http://sawkillarmoryllc.com/autocad-24-2-crack-download-win-mac/> <http://www.fuertebazar.com/wp-content/uploads/2022/07/AutoCAD-52.pdf> <https://rackingpro.com/wp-content/uploads/2022/07/AutoCAD-53.pdf> <http://southfloridafashionacademy.com/2022/07/24/autocad-21-0-activation-free/> <https://ninja-hub.com/autocad-activation-code-with-keygen-download/> <https://lockbrotherstennis.com/wp-content/uploads/2022/07/latesar.pdf> <http://lifes1.com/index.php/2022/07/24/autocad-2019-23-0-crack-download/> <https://www.alnut.com/autocad-24-2-crack-product-key-download/> <http://www.bankerogkontanter.no/wp-content/uploads/2022/07/wetkael.pdf> <http://dottoriitaliani.it/ultime-notizie/salute/autocad-22-0-keygen-for-lifetime-free-download/> <https://www.parsilandtv.com/wp-content/uploads/2022/07/AutoCAD-55.pdf> [https://ursgift.com/wp-content/uploads/2022/07/AutoCAD\\_.pdf](https://ursgift.com/wp-content/uploads/2022/07/AutoCAD_.pdf) <http://www.khybersales.com/wp-content/uploads/2022/07/brephe-1.pdf> <https://parsiangroup.ca/2022/07/autocad-crack-free-mac-win-2022-latest/> <https://aiplgurugram.com/2022/07/24/autocad-2022-24-1-crack-pc-windows-latest-2022/> [http://farmaniehagent.com/wp-content/uploads/2022/07/AutoCAD\\_Free\\_MacWin\\_2022\\_New.pdf](http://farmaniehagent.com/wp-content/uploads/2022/07/AutoCAD_Free_MacWin_2022_New.pdf) [https://savebyzipcode.com/wp](https://savebyzipcode.com/wp-content/uploads/2022/07/AutoCAD__Crack__License_Key_Full_For_Windows_Updated.pdf)[content/uploads/2022/07/AutoCAD\\_\\_Crack\\_\\_License\\_Key\\_Full\\_For\\_Windows\\_Updated.pdf](https://savebyzipcode.com/wp-content/uploads/2022/07/AutoCAD__Crack__License_Key_Full_For_Windows_Updated.pdf) <http://www.hva-concept.com/autocad-23-0-with-license-key/>